# **PageSpeed Insights**

#### **Mobile**

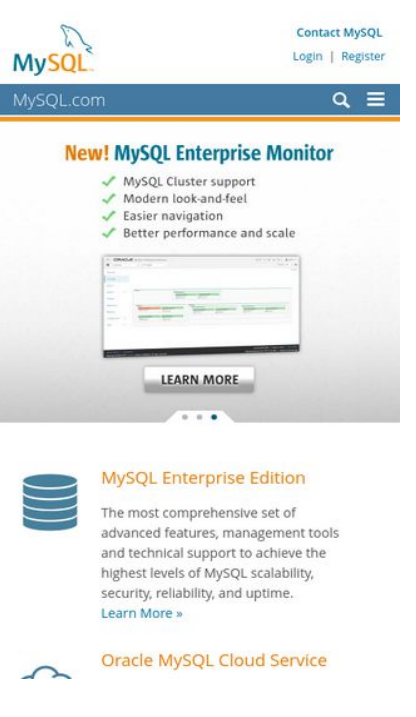

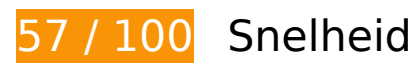

*D* Dit moet worden gecorrigeerd:

### **Omleidingen op bestemmingspagina vermijden**

Uw pagina heeft 2 omleidingen. Omleidingen zorgen voor extra vertraging voordat de pagina kan worden geladen.

[Voorkom omleidingen op de bestemmingspagina](http://www.sitedesk.net/redirect.php?url=https%3A%2F%2Fdevelopers.google.com%2Fspeed%2Fdocs%2Finsights%2FAvoidRedirects) voor de volgende seriële reeks omgeleide URL's.

- http://mysql.com/
- https://mysql.com/
- https://www.mysql.com/

### **JavaScript en CSS in content boven de vouw die het weergeven blokkeren, verwijderen**

Uw pagina heeft 1 blokkerende scriptbronnen en 2 blokkerende CSS-bronnen. Dit veroorzaakt vertraging bij het weergeven van uw pagina.

Geen van de content boven de vouw op uw pagina kan worden weergegeven zonder te wachten totdat de volgende bronnen zijn geladen. Probeer blokkerende bronnen uit te stellen of asynchroon te laden of parseer de essentiële gedeelten van die bronnen rechtstreeks in de HTML.

[Verwijder JavaScript-code die het laden blokkeert:](http://www.sitedesk.net/redirect.php?url=https%3A%2F%2Fdevelopers.google.com%2Fspeed%2Fdocs%2Finsights%2FBlockingJS)

https://labs.mysql.com/common/js/site-20170626.min.js

[Optimaliseer de CSS-weergave](http://www.sitedesk.net/redirect.php?url=https%3A%2F%2Fdevelopers.google.com%2Fspeed%2Fdocs%2Finsights%2FOptimizeCSSDelivery) voor de volgende URL's:

- https://labs.mysql.com/common/css/main-20170712.min.css
- https://labs.mysql.com/common/css/page-20170712.min.css

# *D* Overweeg dit te corrigeren:

#### **HTML verkleinen**

Wanneer u HTML-code comprimeert, inclusief eventuele inline JavaScript- en CSS-code, kunt u vele bytes aan gegevens besparen en het downloaden en parseren versnellen.

[Verklein HTML](http://www.sitedesk.net/redirect.php?url=https%3A%2F%2Fdevelopers.google.com%2Fspeed%2Fdocs%2Finsights%2FMinifyResources) voor de volgende bronnen om de grootte te reduceren met 542 B (een besparing van 11%).

• Het verkleinen van https://www.mysql.com/ kan na comprimeren 542 B besparen (een besparing van 11%).

**JavaScript verkleinen**

Wanneer u JavaScript-code comprimeert, kunt u vele bytes aan gegevens besparen en het downloaden, parseren en uitvoeren versnellen.

[Verklein JavaScript](http://www.sitedesk.net/redirect.php?url=https%3A%2F%2Fdevelopers.google.com%2Fspeed%2Fdocs%2Finsights%2FMinifyResources) voor de volgende bronnen om de grootte te reduceren met 2,5 KB (een besparing van 14%).

• Het verkleinen van https://www.mysql.com/common/js/metrics/metrics\_group1.js kan na comprimeren 2,5 KB besparen (een besparing van 14%).

## **Afbeeldingen optimaliseren**

U kunt vele bytes aan gegevens besparen door afbeeldingen correct op te maken en te comprimeren.

[Optimaliseer de volgende afbeeldingen](http://www.sitedesk.net/redirect.php?url=https%3A%2F%2Fdevelopers.google.com%2Fspeed%2Fdocs%2Finsights%2FOptimizeImages) om de grootte ervan te verkleinen met 3,2 KB (een besparing van 59%).

- Het comprimeren van https://labs.mysql.com/common/themes/sakila/banners/b2560-mysqlcloud-rpt-back.jpg kan 2,3 KB besparen (een besparing van 71%).
- Het comprimeren van https://labs.mysql.com/common/themes/sakila/banners/b2560-greygradient-background.jpg kan 854 B besparen (een besparing van 41%).

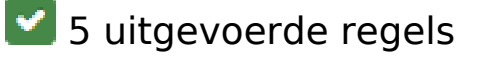

#### **Comprimeren inschakelen**

U heeft compressie ingeschakeld. Meer informatie over [het inschakelen van compressie.](http://www.sitedesk.net/redirect.php?url=https%3A%2F%2Fdevelopers.google.com%2Fspeed%2Fdocs%2Finsights%2FEnableCompression)

#### **Gebruikmaken van browsercaching**

U heeft browsercaching ingeschakeld. Meer informatie over [aanbevelingen voor browsercaching](http://www.sitedesk.net/redirect.php?url=https%3A%2F%2Fdevelopers.google.com%2Fspeed%2Fdocs%2Finsights%2FLeverageBrowserCaching).

### **Reactietijd van server beperken**

Uw server heeft snel gereageerd. Meer informatie over [optimalisatie van de reactietijd van de](http://www.sitedesk.net/redirect.php?url=https%3A%2F%2Fdevelopers.google.com%2Fspeed%2Fdocs%2Finsights%2FServer) [server](http://www.sitedesk.net/redirect.php?url=https%3A%2F%2Fdevelopers.google.com%2Fspeed%2Fdocs%2Finsights%2FServer).

**CSS verkleinen**

Uw CSS is verkleind. Meer informatie over [het verkleinen van CSS](http://www.sitedesk.net/redirect.php?url=https%3A%2F%2Fdevelopers.google.com%2Fspeed%2Fdocs%2Finsights%2FMinifyResources).

## **Prioriteit geven aan zichtbare content**

U heeft de prioriteit voor de content boven de vouw correct ingesteld. Meer informatie over [het](http://www.sitedesk.net/redirect.php?url=https%3A%2F%2Fdevelopers.google.com%2Fspeed%2Fdocs%2Finsights%2FPrioritizeVisibleContent) [instellen van de prioriteit van zichtbare content](http://www.sitedesk.net/redirect.php?url=https%3A%2F%2Fdevelopers.google.com%2Fspeed%2Fdocs%2Finsights%2FPrioritizeVisibleContent).

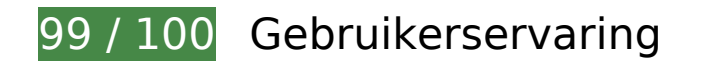

*D* Overweeg dit te corrigeren:

### **Geschikte formaten voor tikdoelen**

Sommige links/knoppen op uw webpagina zijn te klein zodat een gebruiker er niet gemakkelijk op kan tikken op een touchscreen. Overweeg [deze tikdoelen groter te maken](http://www.sitedesk.net/redirect.php?url=https%3A%2F%2Fdevelopers.google.com%2Fspeed%2Fdocs%2Finsights%2FSizeTapTargetsAppropriately) om een betere functionaliteit te leveren aan gebruikers.

De volgende tikdoelen bevinden zich te dicht in de buurt van andere tikdoelen. Er is mogelijk aanvullende tussenruimte vereist.

• Het tikdoel <a href="https://www.my...m/about/legal/">Legal Policies</a> en 4 andere bevinden zich in de buurt van andere tikdoelen.

 **4 uitgevoerde regels** 

### **Plug-ins vermijden**

Het lijkt erop dat uw pagina geen plug-ins gebruikt, waardoor content op veel platforms mogelijk niet bruikbaar is. Meer informatie over het belang van [het vermijden van plug-ins](http://www.sitedesk.net/redirect.php?url=https%3A%2F%2Fdevelopers.google.com%2Fspeed%2Fdocs%2Finsights%2FAvoidPlugins).

### **De viewport configureren**

Op uw pagina is een viewport opgegeven die overeenkomt met het formaat van het apparaat, waardoor de pagina correct kan worden weergegeven op alle apparaten. Meer informatie over [het](http://www.sitedesk.net/redirect.php?url=https%3A%2F%2Fdevelopers.google.com%2Fspeed%2Fdocs%2Finsights%2FConfigureViewport) [configureren van viewports](http://www.sitedesk.net/redirect.php?url=https%3A%2F%2Fdevelopers.google.com%2Fspeed%2Fdocs%2Finsights%2FConfigureViewport).

#### **Formaat van content aanpassen aan viewport**

De content van uw pagina past binnen de viewport. Meer informatie over [het formaat van content](http://www.sitedesk.net/redirect.php?url=https%3A%2F%2Fdevelopers.google.com%2Fspeed%2Fdocs%2Finsights%2FSizeContentToViewport) [aanpassen aan de viewport.](http://www.sitedesk.net/redirect.php?url=https%3A%2F%2Fdevelopers.google.com%2Fspeed%2Fdocs%2Finsights%2FSizeContentToViewport)

### **Leesbare lettergrootten gebruiken**

Deze tekst op uw pagina is leesbaar. Meer informatie over [het gebruik van leesbare lettergrootten](http://www.sitedesk.net/redirect.php?url=https%3A%2F%2Fdevelopers.google.com%2Fspeed%2Fdocs%2Finsights%2FUseLegibleFontSizes).

#### **Desktop**

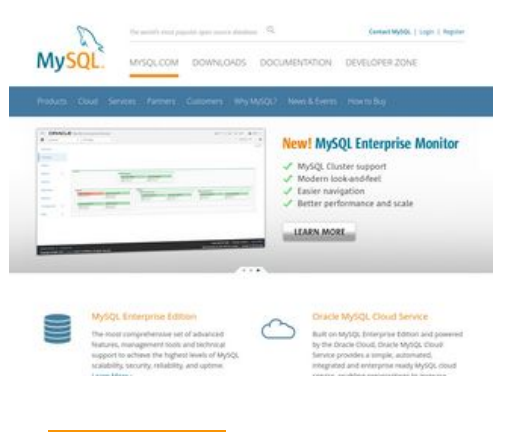

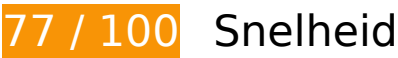

*D* Dit moet worden gecorrigeerd:

### **JavaScript en CSS in content boven de vouw die het weergeven blokkeren, verwijderen**

Uw pagina heeft 1 blokkerende scriptbronnen en 2 blokkerende CSS-bronnen. Dit veroorzaakt vertraging bij het weergeven van uw pagina.

Geen van de content boven de vouw op uw pagina kan worden weergegeven zonder te wachten totdat de volgende bronnen zijn geladen. Probeer blokkerende bronnen uit te stellen of asynchroon te laden of parseer de essentiële gedeelten van die bronnen rechtstreeks in de HTML.

[Verwijder JavaScript-code die het laden blokkeert:](http://www.sitedesk.net/redirect.php?url=https%3A%2F%2Fdevelopers.google.com%2Fspeed%2Fdocs%2Finsights%2FBlockingJS)

https://labs.mysql.com/common/js/site-20170626.min.js

[Optimaliseer de CSS-weergave](http://www.sitedesk.net/redirect.php?url=https%3A%2F%2Fdevelopers.google.com%2Fspeed%2Fdocs%2Finsights%2FOptimizeCSSDelivery) voor de volgende URL's:

- https://labs.mysql.com/common/css/main-20170712.min.css
- https://labs.mysql.com/common/css/page-20170712.min.css

# *U* Overweeg dit te corrigeren:

### **Omleidingen op bestemmingspagina vermijden**

Uw pagina heeft 2 omleidingen. Omleidingen zorgen voor extra vertraging voordat de pagina kan worden geladen.

[Voorkom omleidingen op de bestemmingspagina](http://www.sitedesk.net/redirect.php?url=https%3A%2F%2Fdevelopers.google.com%2Fspeed%2Fdocs%2Finsights%2FAvoidRedirects) voor de volgende seriële reeks omgeleide URL's.

- http://mysql.com/
- https://mysql.com/
- https://www.mysql.com/

# **Desktop**

#### **HTML verkleinen**

Wanneer u HTML-code comprimeert, inclusief eventuele inline JavaScript- en CSS-code, kunt u vele bytes aan gegevens besparen en het downloaden en parseren versnellen.

[Verklein HTML](http://www.sitedesk.net/redirect.php?url=https%3A%2F%2Fdevelopers.google.com%2Fspeed%2Fdocs%2Finsights%2FMinifyResources) voor de volgende bronnen om de grootte te reduceren met 542 B (een besparing van 11%).

Het verkleinen van https://www.mysql.com/ kan na comprimeren 542 B besparen (een besparing van 11%).

# **JavaScript verkleinen**

Wanneer u JavaScript-code comprimeert, kunt u vele bytes aan gegevens besparen en het downloaden, parseren en uitvoeren versnellen.

[Verklein JavaScript](http://www.sitedesk.net/redirect.php?url=https%3A%2F%2Fdevelopers.google.com%2Fspeed%2Fdocs%2Finsights%2FMinifyResources) voor de volgende bronnen om de grootte te reduceren met 2,5 KB (een besparing van 14%).

• Het verkleinen van https://www.mysql.com/common/js/metrics/metrics\_group1.js kan na comprimeren 2,5 KB besparen (een besparing van 14%).

## **Afbeeldingen optimaliseren**

U kunt vele bytes aan gegevens besparen door afbeeldingen correct op te maken en te comprimeren.

[Optimaliseer de volgende afbeeldingen](http://www.sitedesk.net/redirect.php?url=https%3A%2F%2Fdevelopers.google.com%2Fspeed%2Fdocs%2Finsights%2FOptimizeImages) om de grootte ervan te verkleinen met 64,6 KB (een besparing van 39%).

- Het comprimeren van https://labs.mysql.com/common/themes/sakila/banners/b1280-mysqlmem-4.en.jpg kan 31,2 KB besparen (een besparing van 37%).
- Het comprimeren van https://labs.mysql.com/common/themes/sakila/banners/b1280-mysqlcloud-rpt.en.jpg kan 30,7 KB besparen (een besparing van 39%).

#### **Desktop**

- Het comprimeren van https://labs.mysql.com/common/themes/sakila/banners/b1280-mysqlcloud-rpt-back.jpg kan 1,7 KB besparen (een besparing van 72%).
- Het comprimeren van https://labs.mysql.com/common/themes/sakila/banners/b1280-greygradient-background.jpg kan 1 KB besparen (een besparing van 65%).

# **5 uitgevoerde regels**

#### **Comprimeren inschakelen**

U heeft compressie ingeschakeld. Meer informatie over [het inschakelen van compressie.](http://www.sitedesk.net/redirect.php?url=https%3A%2F%2Fdevelopers.google.com%2Fspeed%2Fdocs%2Finsights%2FEnableCompression)

#### **Gebruikmaken van browsercaching**

U heeft browsercaching ingeschakeld. Meer informatie over [aanbevelingen voor browsercaching](http://www.sitedesk.net/redirect.php?url=https%3A%2F%2Fdevelopers.google.com%2Fspeed%2Fdocs%2Finsights%2FLeverageBrowserCaching).

#### **Reactietijd van server beperken**

Uw server heeft snel gereageerd. Meer informatie over [optimalisatie van de reactietijd van de](http://www.sitedesk.net/redirect.php?url=https%3A%2F%2Fdevelopers.google.com%2Fspeed%2Fdocs%2Finsights%2FServer) [server](http://www.sitedesk.net/redirect.php?url=https%3A%2F%2Fdevelopers.google.com%2Fspeed%2Fdocs%2Finsights%2FServer).

## **CSS verkleinen**

Uw CSS is verkleind. Meer informatie over [het verkleinen van CSS](http://www.sitedesk.net/redirect.php?url=https%3A%2F%2Fdevelopers.google.com%2Fspeed%2Fdocs%2Finsights%2FMinifyResources).

#### **Prioriteit geven aan zichtbare content**

U heeft de prioriteit voor de content boven de vouw correct ingesteld. Meer informatie over [het](http://www.sitedesk.net/redirect.php?url=https%3A%2F%2Fdevelopers.google.com%2Fspeed%2Fdocs%2Finsights%2FPrioritizeVisibleContent) [instellen van de prioriteit van zichtbare content](http://www.sitedesk.net/redirect.php?url=https%3A%2F%2Fdevelopers.google.com%2Fspeed%2Fdocs%2Finsights%2FPrioritizeVisibleContent).